# Fichier:PiKon - télescope imprimé en 3D et un Raspberry Pi camera PiKon Final.jpg

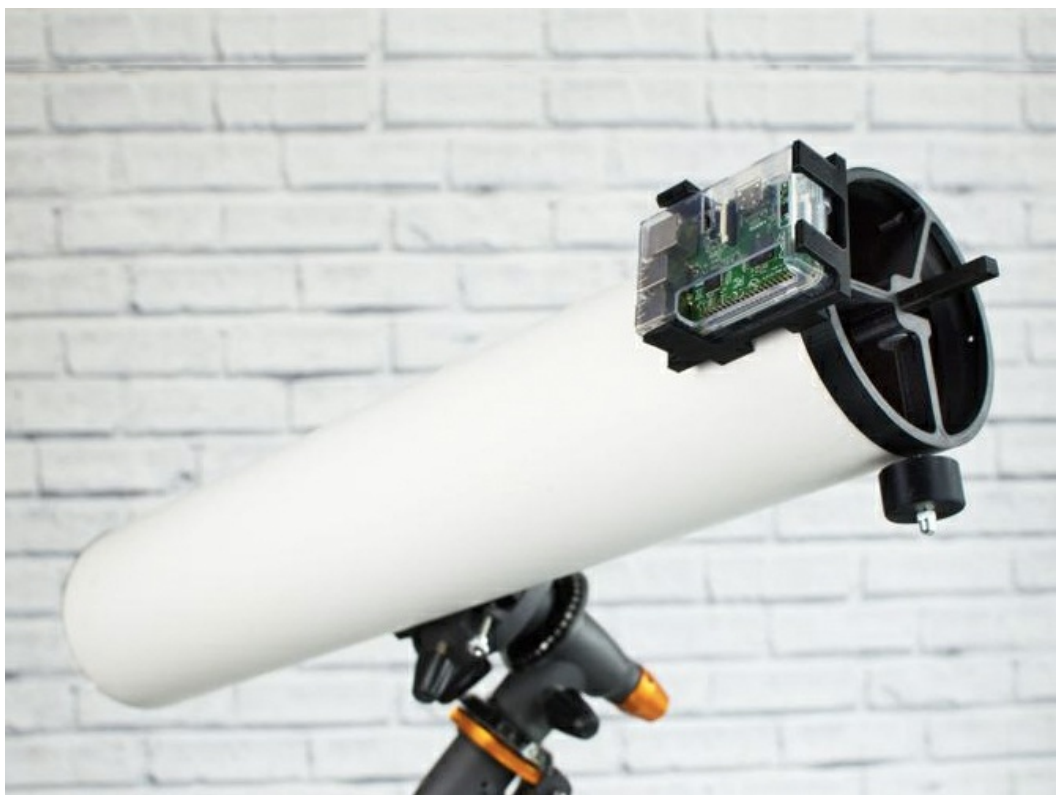

#### Pas de plus haute résolution disponible.

[PiKon\\_-\\_télescope\\_imprimé\\_en\\_3D\\_et\\_un\\_Raspberry\\_Pi\\_camera\\_PiKon\\_Final.jpg](https://wikifab.org/images/3/36/PiKon_-_t%25C3%25A9lescope_imprim%25C3%25A9_en_3D_et_un_Raspberry_Pi_camera_PiKon_Final.jpg) (667 × 500 pixels, taille du fichier : 136 Kio, type MIME : image/jpeg)

Fichier téléversé avec MsUpload

## Historique du fichier

Cliquer sur une date et heure pour voir le fichier tel qu'il était à ce moment-là.

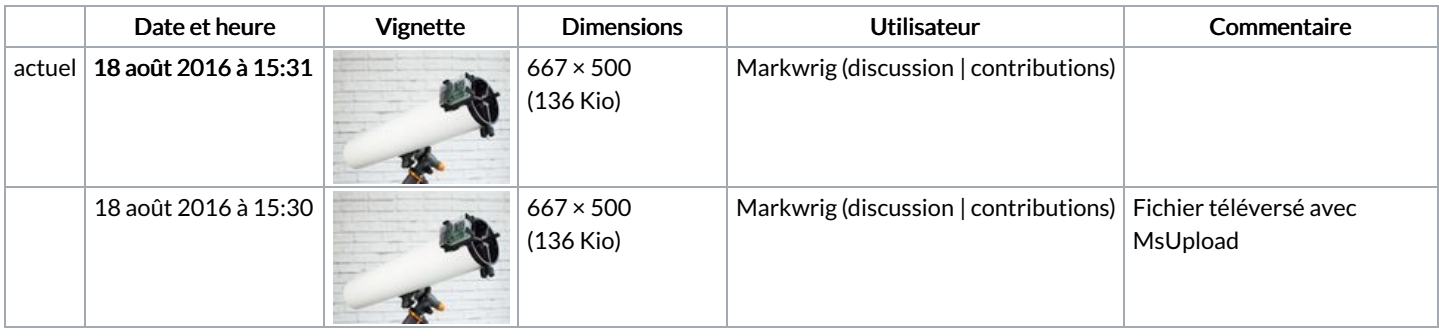

Vous ne pouvez pas remplacer ce fichier.

### Utilisation du fichier

Les 3 fichiers suivants sont des doublons de celui-ci (plus de [détails](https://wikifab.org/wiki/Sp%25C3%25A9cial:Recherche_fichier_en_double/PiKon_-_t%25C3%25A9lescope_imprim%25C3%25A9_en_3D_et_un_Raspberry_Pi_camera_PiKon_Final.jpg)) :

[Fichier:PiKon](https://wikifab.org/wiki/Fichier:PiKon_-_t%25C3%25A9lescope_imprim%25C3%25A9_en_3D_et_un_Raspberry_Pi_camera_PiKon_Final_2.jpg) - télescope imprimé en 3D et un Raspberry Pi camera PiKon Final 2.jpg [Fichier:PiKon](https://wikifab.org/wiki/Fichier:PiKon_telescope_PiKon_Final.jpg) telescope PiKon Final.jpg

[Fichier:PiKon](https://wikifab.org/wiki/Fichier:PiKon_t%25C3%25A9lescope_imprim%25C3%25A9_en_3D_et_un_Raspberry_Pi_camera_PiKon_Final.jpg) télescope imprimé en 3D et un Raspberry Pi camera PiKon Final.jpg

Aucune page n'utilise ce fichier.

## Métadonnées

Ce fichier contient des informations supplémentaires, probablement ajoutées par l'appareil photo numérique ou le numériseur utilisé pour le créer. Si le fichier a été modifié depuis son état original, certains détails peuvent ne pas refléter entièrement l'image modifiée.

Logiciel utilisé | Adobe Photoshop CS5 Macintosh